# SO F TWA R E OPEN ACCESS AND THE OPEN ACCESS AND THE OPEN ACCESS AND THE OPEN ACCESS AND THE OPEN ACCESS AND THE OPEN ACCESS

# goSTAG: gene ontology subtrees to tag and annotate genes within a set

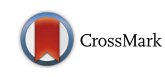

Brian D. Bennett<sup>1,3</sup> and Pierre R. Bushel<sup>2,3\*</sup>

# Abstract

**Background:** Over-representation analysis (ORA) detects enrichment of genes within biological categories. Gene Ontology (GO) domains are commonly used for gene/gene-product annotation. When ORA is employed, often times there are hundreds of statistically significant GO terms per gene set. Comparing enriched categories between a large number of analyses and identifying the term within the GO hierarchy with the most connections is challenging. Furthermore, ascertaining biological themes representative of the samples can be highly subjective from the interpretation of the enriched categories.

Results: We developed goSTAG for utilizing GO Subtrees to Tag and Annotate Genes that are part of a set. Given gene lists from microarray, RNA sequencing (RNA-Seq) or other genomic high-throughput technologies, goSTAG performs GO enrichment analysis and clusters the GO terms based on the p-values from the significance tests. GO subtrees are constructed for each cluster, and the term that has the most paths to the root within the subtree is used to tag and annotate the cluster as the biological theme. We tested goSTAG on a microarray gene expression data set of samples acquired from the bone marrow of rats exposed to cancer therapeutic drugs to determine whether the combination or the order of administration influenced bone marrow toxicity at the level of gene expression. Several clusters were labeled with GO biological processes (BPs) from the subtrees that are indicative of some of the prominent pathways modulated in bone marrow from animals treated with an oxaliplatin/topotecan combination. In particular, negative regulation of MAP kinase activity was the biological theme exclusively in the cluster associated with enrichment at 6 h after treatment with oxaliplatin followed by control. However, nucleoside triphosphate catabolic process was the GO BP labeled exclusively at 6 h after treatment with topotecan followed by control.

**Conclusions:** goSTAG converts gene lists from genomic analyses into biological themes by enriching biological categories and constructing GO subtrees from over-represented terms in the clusters. The terms with the most paths to the root in the subtree are used to represent the biological themes. goSTAG is developed in R as a Bioconductor package and is available at<https://bioconductor.org/packages/goSTAG>

Keywords: Gene expression, Gene Ontology, GO, Biological themes, Clustering, Over-representation analysis, Subtree, Functional enrichment, Pathway analysis

# Background

Gene lists derived from the results of genomic analyses are rich in biological information [[1, 2\]](#page-3-0). For instance, differentially expressed genes (DEGs) from a microarray or RNA-Seq analysis are related functionally in terms of their response to a treatment or condition [[3\]](#page-3-0). Gene lists can

Environmental Health Sciences, Research Triangle Park 27709, NC, USA <sup>3</sup>Microarray and Genome Informatics Group, National Institute of

vary in size, up to several thousand genes, depending on the robustness of the perturbations or how widely different the conditions are biologically [\[4](#page-3-0)]. Having a way to associate biological relatedness between hundreds or thousands of genes systematically is impractical by manually curating the annotation and function of each gene.

Over-representation analysis (ORA) of genes was developed to identify biological themes [\[5\]](#page-3-0). Given a Gene Ontology (GO) [\[6, 7](#page-3-0)] and an annotation of genes that indicate the categories each one fits into, significance of the overrepresentation of the genes within the ontological categories is determined by a Fisher's exact test or modeling

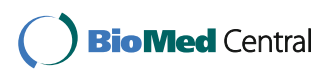

© The Author(s). 2017 **Open Access** This article is distributed under the terms of the Creative Commons Attribution 4.0 International License [\(http://creativecommons.org/licenses/by/4.0/](http://creativecommons.org/licenses/by/4.0/)), which permits unrestricted use, distribution, and reproduction in any medium, provided you give appropriate credit to the original author(s) and the source, provide a link to the Creative Commons license, and indicate if changes were made. The Creative Commons Public Domain Dedication waiver [\(http://creativecommons.org/publicdomain/zero/1.0/](http://creativecommons.org/publicdomain/zero/1.0/)) applies to the data made available in this article, unless otherwise stated.

<sup>\*</sup> Correspondence: [bushel@niehs.nih.gov](mailto:bushel@niehs.nih.gov) <sup>2</sup>

<sup>&</sup>lt;sup>2</sup>Biostatistics and Computational Biology Branch, National Institute of

Environmental Health Sciences, 111 T.W. Alexander Drive, Research Triangle Park 27709, NC, USA

Full list of author information is available at the end of the article

according to a hypergeometric distribution [\[8\]](#page-3-0). Comparing a small number of enriched biological categories for a few samples is manageable using Venn diagrams or other means of assessing overlaps. However, with hundreds of enriched categories and many samples, the comparisons are laborious. Furthermore, if there are enriched categories that are shared between samples, trying to represent a common theme across them is highly subjective. We developed a tool called goSTAG to use GO Subtrees to Tag and Annotate Genes within a set. goSTAG visualizes the similarities between over-representations by clustering the  $p$ values from the statistical tests and labels clusters with the GO term that has the most paths to the root within the subtree generated from all the GO terms in the cluster.

# Implementation

The goSTAG package contains seven functions:

- 1) loadGeneLists: loads sets of gene symbols for ORA that are in gene matrix transposed (GMT) format or text files in a directory
- 2) loadGOTerms: provides the assignment of genes to GO terms
- 3) performGOEnrichment: performs the ORA of the genes enriched within the GO categories and computes p-values for the significance based on a hypergeometric distribution
- 4) performHierarchicalClustering: clusters the enrichment matrix
- 5) groupClusters: partitions clusters of GO terms according to a distance/dissimilarity threshold of where to cut the dendorgram
- 6) annotateClusters: creates subtrees from the GO terms in the clusters and labels the clusters according to the GO terms with the most paths back to the root
- 7) plotHeatmap: generates a figure within the active graphic device illustrating the results of the clustering with the annotated labels and a heat map with colors representative of the extent of enrichment

See the goSTAG vignette for details of the functions, arguments, default settings and for optional user-defined analysis parameters.

The workflow for goSTAG proceeds as follows: First, gene lists are loaded from analyses performed within or outside of R. For convenience, a function is provided for loading gene lists generated outside of R. Then, GO terms are loaded from the biomRt package. Users can specify a particular species (human, mouse, or rat) and a GO subontology (molecular function [MF], biological process [BP], or cellular component [CC]). GO terms that have less than the predefined number of genes associated with them are removed. Next, GO enrichment is performed and  $p$ -values are calculated. Enriched GO terms are filtered by p-value or a method for multiple comparisons such as false discovery rate (FDR) [[9](#page-3-0)], with only the union of all significant GO terms remaining. An enrichment matrix is assembled from the  $-\log 10$  *p*-values for these remaining GO terms. goS-TAG performs hierarchical clustering on the matrix using a choice of distance/dissimilarity measures, grouping algorithms and matrix dimension. Based on clusters with a minimum number of GO terms, goSTAG builds a GO subtree for each cluster. The structure of the GO parent/child relationships is obtained from the GO.db package. The GO term with the largest number of paths to the root of the subtree is selected as the representative GO term for that cluster. Finally, goSTAG creates a figure in the active graphic device of R that contains a heatmap representation of the enrichment and the hierarchical clustering dendrogram, with clusters containing at least the predefined number of GO terms labeled with the name of its representative GO term.

Usage example:

gene\_lists < − loadGeneLists ("gene\_lists.gmt") go\_terms < − loadGOTerms () enrichment\_matrix < − performGOEnrichment (gene\_lists, go\_terms) hclust\_results < − performHierarchicalClustering (enrichment\_matrix) clusters < − groupClusters (hclust\_results) cluster\_labels < − annotateClusters (clusters) plotHeatmap (enrichment\_matrix, hclust\_results, clusters, cluster\_labels)

# Results

To demonstrate the utility of goSTAG, we analyzed the DEGs from gene expression analysis (Affymetrix GeneChip Rat Genome 230 2.0 arrays) of samples acquired from the bone marrow of rats exposed to cancer therapeutic drugs (topotecan in combination with oxaliplatin) for 1, 6, or 24 h in order to determine whether the combination or the order of administration influenced bone marrow toxicity at the level of gene expression. Details of the analysis are as previously described [\[10\]](#page-3-0). The data are available in the Gene Expression Omnibus (GEO) [[11](#page-3-0), [12\]](#page-3-0) under accession number GSE63902. The DEG lists (Additional file [1](#page-2-0)), along with the GO terms from Bioconductor GO.db package v3.4.0 and GO gene associations based on biomaRt package v2.31.4, were fed into goSTAG using default parameters except for the rat species, the distance threshold set at  $< 0.3$ and the minimum number of GO terms in a cluster set at > = 15. The defaults include only considering BP GO terms and requiring at least 5 genes within a GO category. There were 762 BPs significant from the union of all the lists. As shown in Fig. [1,](#page-2-0) the more red the intensity of the heat map, the more significant the enrichment of the GO BPs. Fifteen

<span id="page-2-0"></span>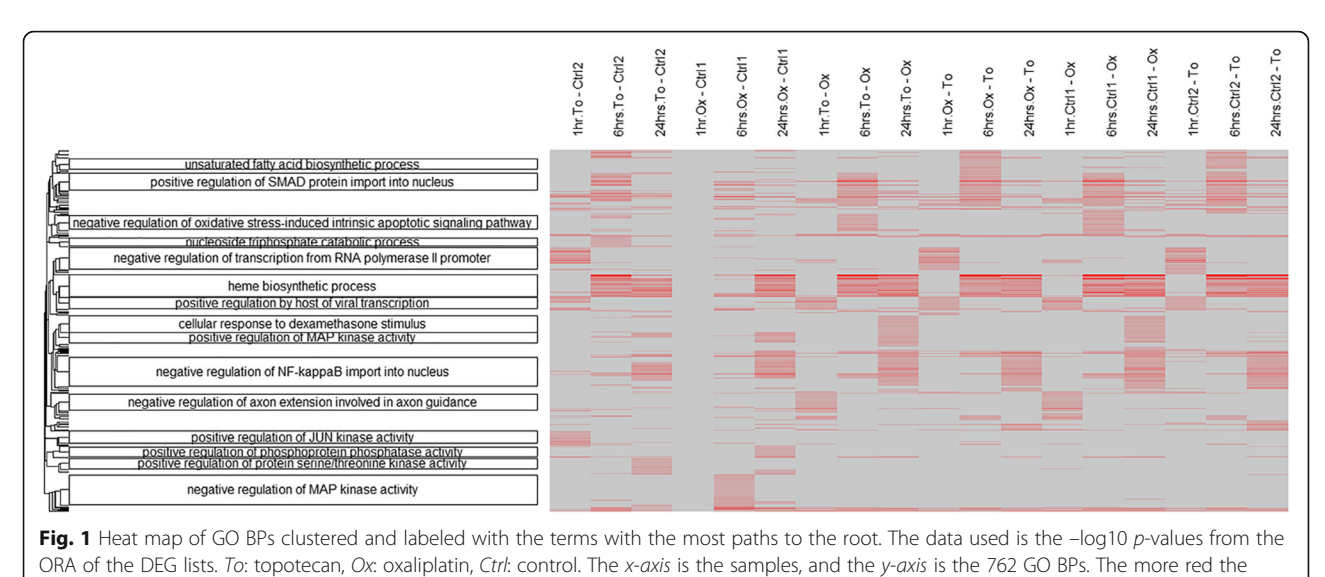

intensity, the more significant the enrichment

clusters of GO BPs are labeled with the term with the largest number of paths to the root in each. Negative regulation of MAP kinase activity (GO:0043407) was the GO BP labeled exclusively in the cluster associated with enrichment at 6 h after treatment with oxaliplatin followed by control. However, nucleoside triphosphate catabolic process (GO:0009143) was the GO BP labeled exclusively in the cluster associated with enrichment at 6 h after treatment with topotecan followed by control.

# Conclusions

goSTAG performs ORA on gene lists from genomic analyses, clusters the enriched biological categories and constructs GO subtrees from over-represented terms in the clusters revealing biological themes representative of the underlying biology. Using goSTAG on microarray gene expression data from the bone marrow of rats exposed to a combination of cancer therapeutics, we were able to elucidate biological themes that were in common or differed according to the treatment conditions. goSTAG is developed in R (open source) as an easy to use Bioconductor package and is publicly available at [https://bioconductor.](https://bioconductor.org/packages/goSTAG) [org/packages/goSTAG.](https://bioconductor.org/packages/goSTAG)

## Availability and requirements

Project Name: goSTAG

Project Home Page: The R Bioconductor package goSTAG is open source and available at [https://](https://bioconductor.org/packages/goSTAG) [bioconductor.org/packages/goSTAG](https://bioconductor.org/packages/goSTAG) Operating System: Platform independent Programming Language: R version ≥ 3.4.0 License: GPL-3

# Additional file

[Additional file 1:](dx.doi.org/10.1186/s13029-017-0066-1) GMT file containing the gene symbols from the cancer therapeutics gene expression DEGs. (GMT 114 kb)

## Abbreviations

BP: Biological process; CC: Cellular component; Ctrl: Control; DEGs: Differentially expressed genes; FDR: False discovery rate; GEO: Gene Expression Omnibus; GMT: Gene matrix transposed; GO: Gene Ontology; goSTAG: GO subtrees to tag and annotate genes; MF: Molecular function; ORA: Over-representation analysis; Ox: Oxaliplatin; RNA-Seq: RNA sequencing; To: Topotecan

#### Acknowledgements

The authors thank Dr. Myrtle Davis and Dr. Elaine Knight for the study design and microarray analyses. We greatly appreciate Dr. Maria Shatz and Dr. Christopher Duncan for their critical review of the manuscript. We thank Drs. Michael Resnick, Thuy-Ai Nguyen, Daniel Menendez, Julie Lowe and Maria Shatz for study designs that motivated the development and application of goSTAG. This research was supported, in part, by the Intramural Research Program of the National Institutes of Health (NIH), National Institute of Environmental Health Sciences (NIEHS).

#### Funding

This research was supported [in part] by the Intramural Research Program of the National Institute of Environmental Health Sciences, NIH.

#### Availability of data and materials

The microarray gene expression data used as an example for goSTAG is available in GEO under accession number GSE63902.

## Authors' contributions

PRB conceived the methodology, directed the development of the software and contributed to writing the paper. BDB designed the software, implemented the R code for the software and contributed to writing the paper. Both authors read and approved the final manuscript.

#### Competing interests

The authors declare no competing interest.

### Consent for publication

Not applicable.

## <span id="page-3-0"></span>Ethics approval

Cage size and animal care conformed to the guidelines of the Guide for the Care and Use of Laboratory Animals (National Research Council, 2011) and the U.S. Department of Agriculture through the Animal Welfare Act (Public Law 99–198).

## Publisher's Note

Springer Nature remains neutral with regard to jurisdictional claims in published maps and institutional affiliations.

#### Author details

<sup>1</sup>Integrative Bioinformatics Group, National Institute of Environmental Health Sciences, Research Triangle Park 27709, NC, USA. <sup>2</sup>Biostatistics and Computational Biology Branch, National Institute of Environmental Health Sciences, Research Triangle Park 27709, NC, USA. <sup>3</sup>Microarray and Genome Informatics Group, National Institute of Environmental Health Sciences, 111 T.W. Alexander Drive, Research Triangle Park 27709, NC, USA.

## Received: 16 June 2016 Accepted: 4 April 2017 Published online: 13 April 2017

## References

- 1. Efron B, Tibshirani R. On testing the significance of sets of genes. Ann Appl Stat. 2007;1:107–29.
- 2. Subramanian A, Tamayo P, Mootha VK, Mukherjee S, Ebert BL, Gillette MA, Paulovich A, Pomeroy SL, Golub TR, Lander ES, Mesirov JP. Gene set enrichment analysis: a knowledge-based approach for interpreting genomewide expression profiles. Proc Natl Acad Sci U S A. 2005;102:15545–50.
- 3. Quackenbush J. Genomics. Microarrays—guilt by association. Science. 2003; 302:240–1.
- 4. Wang C, Gong B, Bushel PR, Thierry-Mieg J, Thierry-Mieg D, Xu J, Fang H, Hong H, Shen J, Su Z, et al. The concordance between RNA-seq and microarray data depends on chemical treatment and transcript abundance. Nat Biotechnol. 2014;32:926–32.
- 5. Hosack DA, Dennis Jr G, Sherman BT, Lane HC, Lempicki RA. Identifying biological themes within lists of genes with EASE. Genome Biol. 2003;4:R70.
- 6. Ashburner M, Ball CA, Blake JA, Botstein D, Butler H, Cherry JM, Davis AP, Dolinski K, Dwight SS, Eppig JT, et al. Gene ontology: tool for the unification of biology. The Gene Ontology Consortium. Nat Genet. 2000;25:25–9.
- 7. Gene Ontology C. Gene ontology consortium: going forward. Nucleic Acids Res. 2015;43:D1049–56.
- 8. Rao PV. Statistical research methods in the life sciences. Pacific Grove: Duxbury Press; 1998.
- 9. Benjamini Y, Hochberg Y. Controlling the False Discovery Rate—a Practical and Powerful Approach to Multiple Testing. J R Stat Soc Ser B Methodol. 1995;57:289–300.
- 10. Davis M, Li J, Knight E, Eldridge SR, Daniels KK, Bushel PR. Toxicogenomics profiling of bone marrow from rats treated with topotecan in combination with oxaliplatin: a mechanistic strategy to inform combination toxicity. Front Genet. 2015;6:14.
- 11. Barrett T, Wilhite SE, Ledoux P, Evangelista C, Kim IF, Tomashevsky M, Marshall KA, Phillippy KH, Sherman PM, Holko M, et al. NCBI GEO: archive for functional genomics data sets—update. Nucleic Acids Res. 2013;41:D991–5.
- 12. Edgar R, Domrachev M, Lash AE. Gene Expression Omnibus: NCBI gene expression and hybridization array data repository. Nucleic Acids Res. 2002; 30:207–10.

# Submit your next manuscript to BioMed Central and we will help you at every step:

- **•** We accept pre-submission inquiries
- **•** Our selector tool helps you to find the most relevant journal
- We provide round the clock customer support
- Convenient online submission
- **•** Thorough peer review
- Inclusion in PubMed and all major indexing services
- **•** Maximum visibility for your research

Submit your manuscript at www.biomedcentral.com/submit

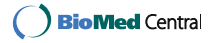